- 1.  $\blacksquare$
- $N\boxminus W$ 2. [服務狀態即時檢測](https://net.nthu.edu.tw/netsys/service:status) **NEW**  $3.$   $IP$

### $DNS$

 $\cdot$  DNS

### **NTP 網路對時服務**

- $\cdot$  NTP
- Open NTP server  $NEW$

#### 1.  $\blacksquare$  $2.$  $3.$ 1. [學生電子郵件信箱的申請](https://net.nthu.edu.tw/netsys/mail:application_student)  $2.$  $3.$ 4. [電子郵件信箱帳號的停用\(復用\)與註銷](https://net.nthu.edu.tw/netsys/mail:account_life) **NEW**  $\circ$  $5.$ 1. [學生電子郵件信箱](https://net.nthu.edu.tw/netsys/mail:student)  $2.$  $3.$ 6. [隔離垃圾信服務](https://net.nthu.edu.tw/netsys/mail:antispam)  $1.$  $2.$ 7. [Roundcube Webmail](https://net.nthu.edu.tw/netsys/webmail:roundcube)NEW 8. Webmail

1. [\(vacation\)](https://net.nthu.edu.tw/netsys/mail:config:vacation)  $N\boxminus W$  $9.$ 1. [郵件軟體設定說明](https://net.nthu.edu.tw/netsys/mail:config) 2. Thunderbird  $N\boxminus W$ 3. Gmail App

 $N\text{EW}$ 

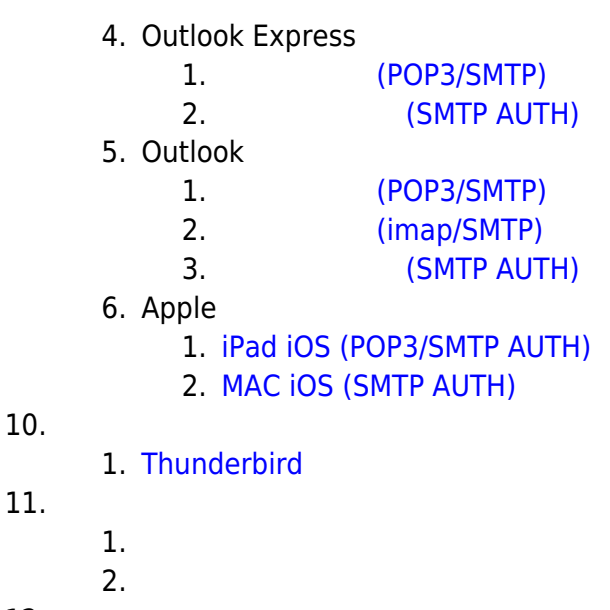

12. 13. (aust.edu.tw)

### **FTP 服務**

1. 建置個人網頁

2. [瀏覽個人網頁](https://net.nthu.edu.tw/netsys/webpage:browse)

 $1$ .  $2.$ 

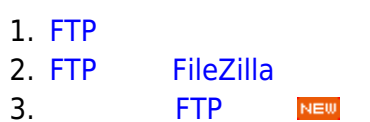

# $3.$

# **網頁快取(Web proxy)服務**

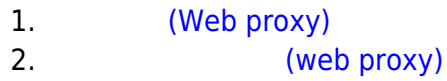

# **G Suite for Education ( Google Apps for Education)**

 $N\boxminus W$ 

1. [G Suite for Education \(](https://net.nthu.edu.tw/netsys/gapp) Google Apps for Education)

# **TWAREN SSL VPN**

**• TWAREN SSL VPN** 

From: <https://net.nthu.edu.tw/netsys/>-

Permanent link: **<https://net.nthu.edu.tw/netsys/service>**

Last update: **2020/04/14 15:30**

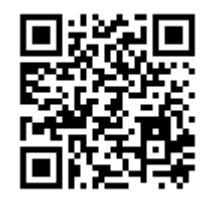